# **Travail d'intégration #2: Équation d'une tangente - (3%)**

### **Mise en situation**

Le but de ce travail est de déterminer l'équation  $y = mx + b$  d'une droite tangente à la courbe d'une fonction polynômiale (quelconque) en une valeur de *x* (quelconque).

Il y a 2 parties à ce travail, une partie mathématique et une partie informatique. **Ce travail se fait en équipe de 2.**

#### **1) Partie mathématique :** (seulement avec une fonction de degré 3)

L'expression générale d'une fonction polynômiale  $f(x)$  de degré 3 est la suivante :

 $f(x) = a_3 x^3 + a_2 x^2 + a_1 x + a_0$  où  $a_3 \neq 0$ ,  $a_2$ ,  $a_1$ ,  $a_0$  sont les coefficients réels de leurs puissances de *x* respectives.

À partir de cette fonction générale  $f(x)$ , sur une feuille de papier, au propre, vous devez :

- a) Donner l'expression de  $f(1)$  et  $f(-2)$ .
- b) Déterminer l'expression générale de la fonction dérivée  $f'(x)$ .
- c) Trouver l'expression qui donne la pente de la droite tangente à la courbe de  $f$  en  $x=1$ .
- d) Trouver l'expression de l'équation de la droite tangente à la courbe de  $f$  en  $x=1$ .
- e) Trouver l'expression de l'équation de la droite tangente à la courbe de *f* en *x* = −2.

 $\Delta$  noter : Dans vos réponses, ces expressions vont dépendre des constantes  $a_3, a_2, a_1, a_0$ . Par exemple, l'expression de  $f(8)$  pourrait ressembler à  $f(8) = 5a_3 + 2a_2 - 109a_1 + 12$ .

#### **2) Partie informatique :**

Votre travail consiste à compléter un programme, **en langage Java,** dans le but final de faire afficher l'équation d'une droite tangente à la courbe d'une fonction polynômiale *f* quelconque (entrée par l'utilisateur) en une valeur de *x* quelconque (entrée par l'utilisateur).

Vous devrez travailler avec les boucles (for), les conditions (if), les tableaux (array) et les méthodes.

#### **Marche à suivre**

D'abord, il faut aller chercher le fichier java : « **SIMArrayPolynomial.java** » au lien suivant : <https://physique.cmaisonneuve.qc.ca/svezina/projet/polynome/polynome.html> .

À partir de ce fichier, vous devez :

• Faire compiler le code qui est donné. (Il est permis de changer le nom du package pour permettre la compilation mais il est interdit de modifier/supprimer le code donné.) Vous devez comprendre le **rôle** des 3 méthodes données (readDouble, readArrayPolynomial, arrayPolynomialToString). Vous n'avez pas à comprendre/maîtriser chaque ligne de code, mais il faut comprendre l'utilité de chaque méthode.

## **Pour les prochaines méthodes à compléter, il faudra que vous effaciez la ligne « throw new RuntimeException("La méthode ... n'a pas été implémentée") » .**

- Compléter le code de la méthode « evaluatePolynomial» dont le rôle sera d'évaluer une fonction polynômiale donnée en une valeur de *x* donnée. Cette méthode devra donc prendre deux paramètres ( tableau des coefficients du polynôme, valeur de *x* ) et retourner un nombre réel représentant la valeur de la fonction pour cette valeur de *x* .
- Compléter le code de la méthode « derivatePolynomial» dont le rôle sera de déterminer  $f'(x)$ , la fonction dérivée de la fonction polynômiale  $f$  donnée par l'utilisateur. Cette méthode devra donc prendre un seul paramètre (tableau des coefficients du polynôme de base  $f(x)$  et retourner le tableau des coefficients de la fonction dérivée, et ce, en suivant l'ordre croissant des puissances ( $a_0, a_1, a_2, ...$ ).
- Compléter le code de la méthode « computeSlope» dont le rôle sera de trouver **la pente (m)** de la droite tangente à la courbe de la fonction *f* donnée par l'utilisateur, en la valeur de *x* donnée aussi par l'utilisateur. Cette méthode devra donc prendre deux paramètres (tableau des coefficients du polynôme, valeur de *x* ) et retourner un nombre réel représentant la valeur de la pente de la tangente en cette valeur de *x* .
- Compléter le code de la méthode « computeYIntercept» dont le rôle sera de trouver **l'ordonnée à l'origine (b)** de la droite tangente à la courbe de la fonction *f* donnée par l'utilisateur, en la valeur de *x* donnée aussi par l'utilisateur. Cette méthode devra donc prendre deux paramètres (tableau des coefficients du polynôme, valeur de *x* ) et retourner un nombre réel représentant l'ordonnée à l'origine de la tangente en cette valeur de *x* .
- L'équation d'une droite tangente est en fait une équation polynômiale de degré 1. Compléter le code de la méthode « computeTangentLine» dont le rôle sera de construire un tableau contenant les coefficients (dans l'ordre croissant des puissances ( $a_0, a_1$ )) de la droite tangente à la courbe de la fonction *f* donnée par l'utilisateur, en la valeur de *x* donnée aussi par l'utilisateur. Cette méthode devra donc prendre deux paramètres (tableau des coefficients du polynôme, valeur de *x* ) et retourner le tableau de nombres réels contenant les coefficients de la droite tangente.

#### **Conclusion**

- Finalement, revenez dans la méthode principale (main) au début du programme. Vous devez y ajouter quelques lignes de code permettant **d'afficher, à l'aide de System.out.println** et des autres méthodes fournies/construites:
	- o La valeur de la fonction polynômiale de base *f* évaluée à la valeur de x donnée par l'utilisateur.
	- o L'expression de la fonction polynômiale dérivée  $f'(x)$ .
	- o La valeur de la fonction dérivée  $f'(x)$  évaluée à la valeur de x donnée par l'utilisateur.
	- o **L'équation** de la droite tangente à la courbe de la fonction *f* pour la valeur de *x* donnée par l'utilisateur.

**N'oubliez pas de bien commenter votre programme et de bien identifier les résultats que vous faites afficher.**

#### **Remise**

Vous avez jusqu'au **mercredi 15 décembre 2021** pour remettre ces 2 parties du travail :

- Partie mathématique : Une feuille en papier avec le calcul des expressions demandées avec démarche. Elle doit être **identifiée avec vos deux noms**. Remettre dans mon pigeonnier au 6<sup>e</sup> étage de l'aile A.
- Partie informatique : Remettre votre fichier .java sur **LÉA**, dans la section des travaux, dans le répertoire « TP 2 d'intégration math-info ». Une seule remise par équipe.

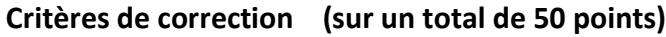

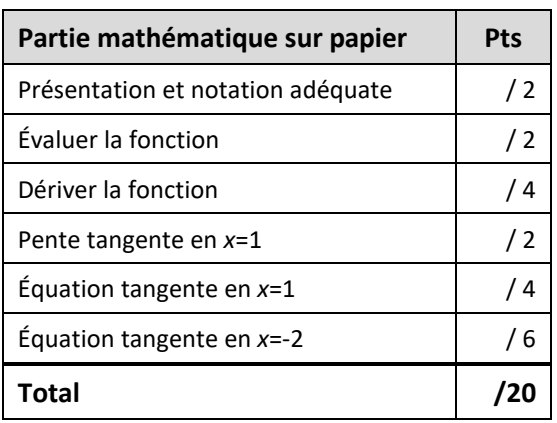

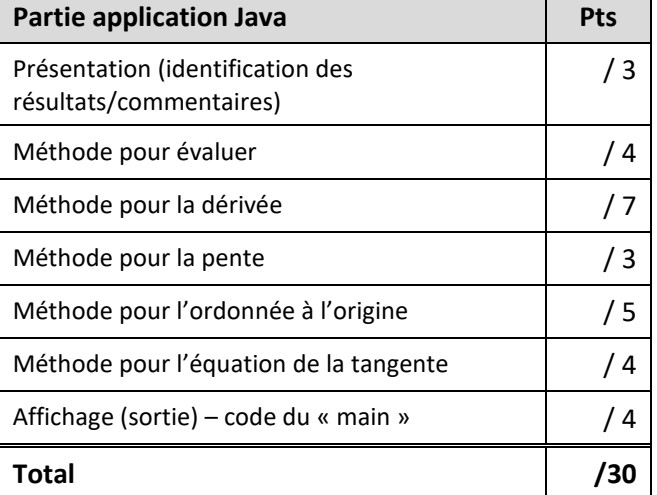